## Amidger

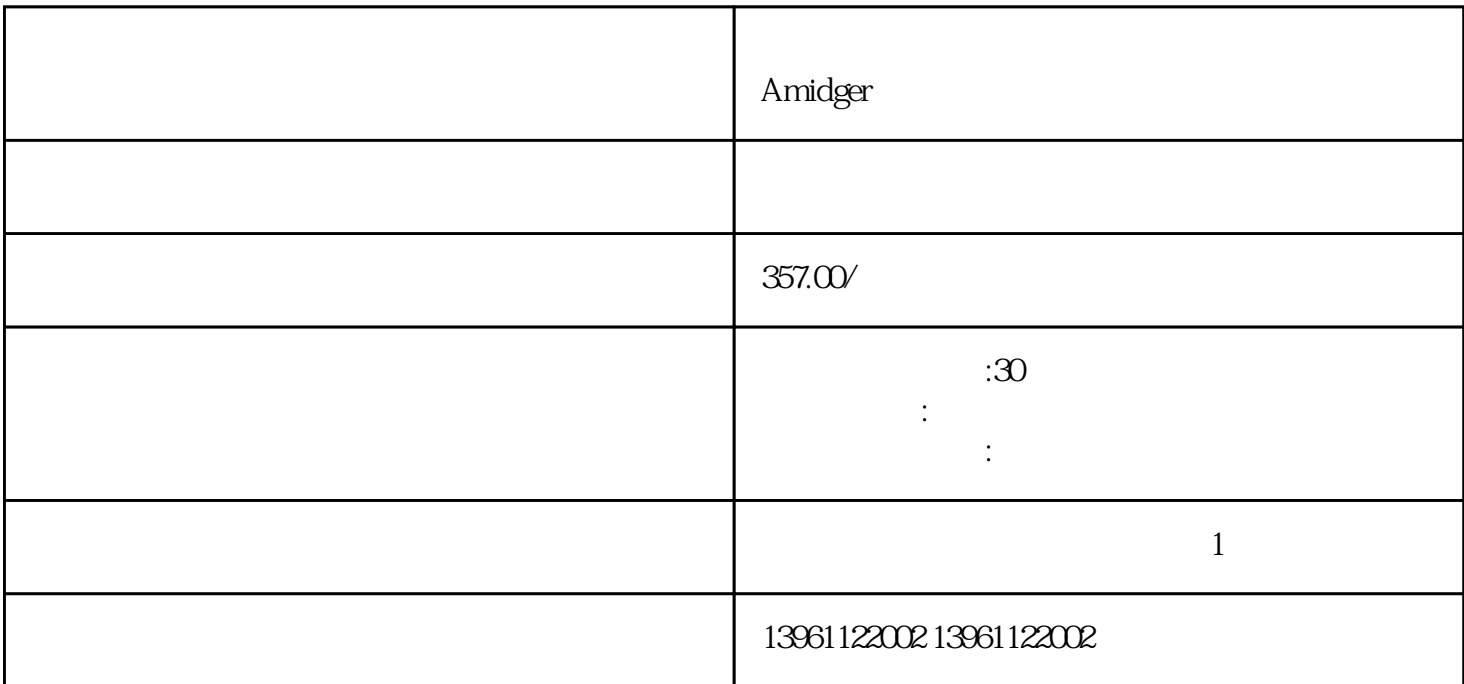

 $[ \begin{array}{cc} \hline \end{array} ]$ 

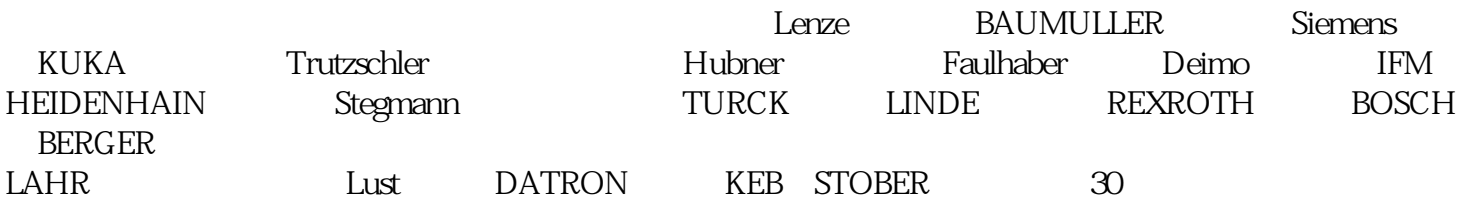

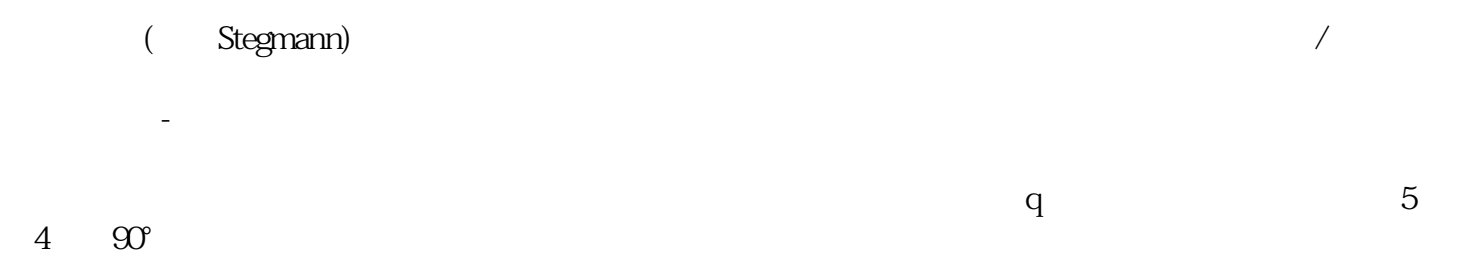

 $5$ 

 $6$ 

ProfibusProfibus

Drive-CLiQ

 $\frac{1}{2}$  (C ),  $PrQ3 \t1 \tPrQ3 = 0$  (CCWTL CWTL) (  $($ ), and an example of the contract of the contract of the contract of the contract of the contract of the contract of the contract of the contract of the contract of the contract of the contract of the contract of the cont

 $\mathbf{b}$ ; b.  $a$ 

 $\mathbf{b}$ ;  $\mathbf{b}$ ;  $\mathbf{c}$ ,  $\mathbf{d}$ ,  $\mathbf{d}$ 

多轴运动控制器维修 Amidger伺服驱动器维修速度快试运行和调整的注意事项●在运行前请调整并正确

kjsdfgvwrfvwse